# *Softwaretechnik / Software-Engineering Lecture 17: Wrapup & Questions*

*2017-07-24*

Prof. Dr. Andreas Podelski, **Dr. Bernd Westphal**

Albert-Ludwigs-Universität Freiburg, Germany

# *Topic Area Code Quality Assurance: Content*

– 17 – 2017-07-24 – main –

– 17 – 2017-07-24 – Sblockcontent –

 $-17 - 2017 - 07 - 24$ 

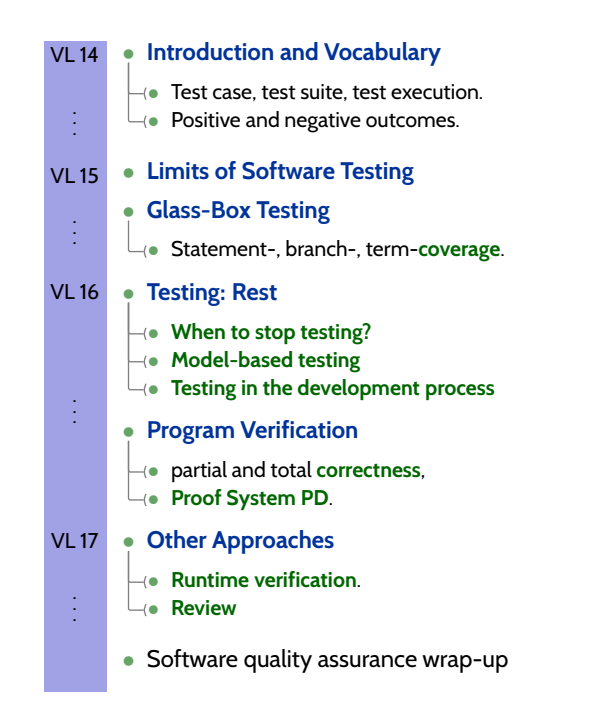

# *Content*

– 17 – 2017-07-24 – Scontent –

 $-17 - 2017 - 07 - 24 - 5$  content -

– 17 – 2017-07-24 – Srecall –

 $-17 - 2017 - 07 - 24 - \text{Secall} -$ 

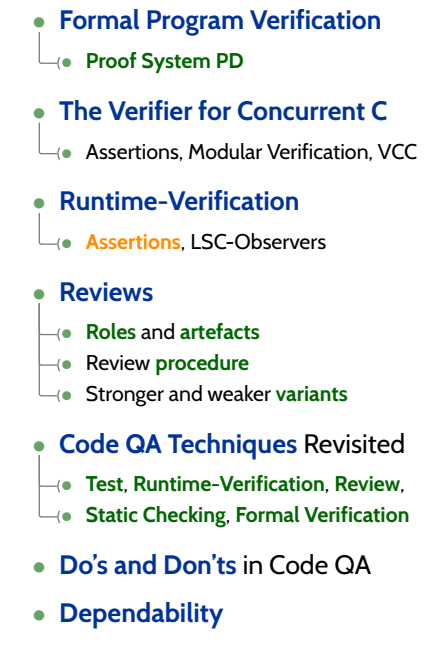

*Recall: Deterministic Programs, Correctness*

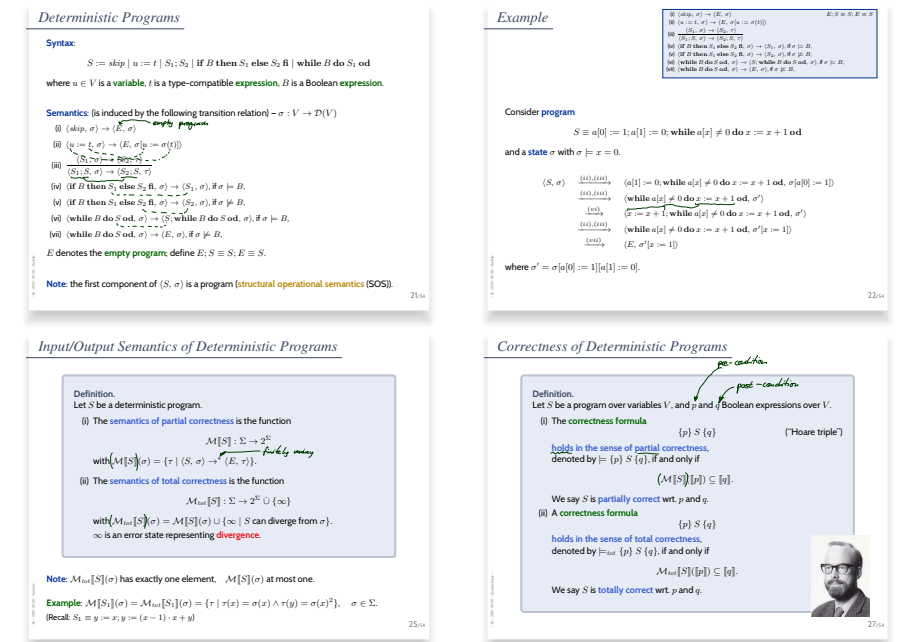

# *Proof-System PD*

5/69

*Proof-System PD (for sequential, deterministic programs)*

**Axiom 1: Skip-Statement**

 ${p}$  skip  ${p}$ 

#### **Rule 4: Conditional Statement**

 $\{p \wedge B\} S_1 \{q\}, \{p \wedge \neg B\} S_2 \{q\},\$  ${p}$  if B then  $S_1$  else  $S_2$  fi  ${q}$ 

**Axiom 2: Assignment**

 ${p[u := t]} u := t {p}$ 

#### ${p \wedge B} S {p}$  ${p}$  while B do S od  ${p \wedge \neg B}$

#### **Rule 3: Sequential Composition**

$$
\frac{\{p\} S_1 \{r\}, \{r\} S_2 \{q\}}{\{p\} S_1; S_2 \{q\}}
$$

#### **Rule 6: Consequence**

**Rule 5: While-Loop**

 $p \to p_1, \{p_1\} S \{q_1\}, q_1 \to q$  ${p} S {q}$ 

**Theorem.** PD is correct ("sound") and (relative) complete for partial correctness of deterministic programs, i.e.  $\vdash_{PD} \{p\} S \{q\}$  if and only if  $\models \{p\} S \{q\}$ .

*Example Proof*  

$$
DIV \equiv a := 0; b := x; \text{ while } b \ge y \text{ do } b := b - y; a := a + 1 \text{ od}
$$

(The first (textually represented) program that has been formally verified (**?**).

We can prove 
$$
= \{x \ge 0 \land y \ge 0\}
$$
 *DIV*  $\{a \cdot y + b = x \land b < y\}$  by showing  $\vdash_{PD} \{\underbrace{x \ge 0 \land y \ge 0}_{=:p^D}\}$  *DIV*  $\{\underbrace{a \cdot y + b = x \land b < y}_{=:q^D}\}$ , i.e., derivability in PD:

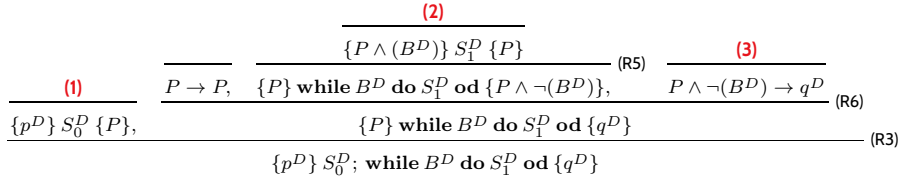

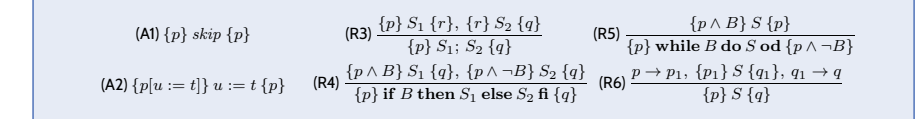

7/69

# *Example Proof Cont'd*

– 17 – 2017-07-24 – Spd –

 $-17 - 2017 - 07 - 24 - Spd -$ 

– 17 – 2017-07-24 – Spd –

 $-17 - 2017 - 07 - 24 - 5p d$ 

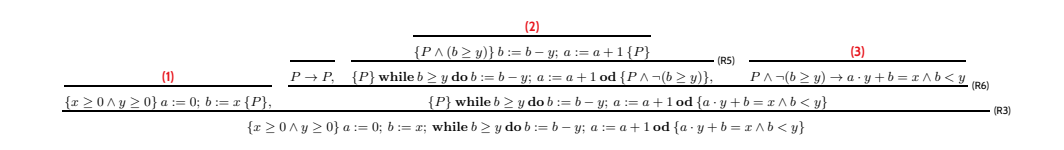

### In the following, we show

$$
(1) \vdash_{PD} \{x \ge 0 \land y \ge 0\} \ a := 0; \ b := x \{P\}.
$$

$$
(2) \vdash_{PD} \{ P \land b \geq y \} b := b - y; \ a := a + 1 \{ P \},
$$

**(3)**  $\models P \land \neg(b \geq y) \rightarrow a \cdot y + b = x \land b < y.$ 

### As **loop invariant**, we choose (**creative act!**):

$$
P \equiv a \cdot y + b = x \wedge b \ge 0
$$

*Proof of (1)* (A1)  $\{p\}$  skip  $\{p\}$  (R4)  $\frac{\{p \wedge B\} S_1 \{q\}, \{p \wedge \neg B\} S_2 \{q\}}{\{p\}$  if B then  $S_1$  else  $S_2$  fi  $\{q\}$  $\{A2\} \left\{p\bigl(u:=t\bigr]\right\} \ u:= t \left\{p\right\} \ \ \left\{\textsf{R5}\right\} \frac{\left\{p \wedge B\right\} S \left\{p\right\}}{\left\{p\right\} \text{ while } B \text{ do } S \text{ od} \left\{p \wedge \neg B\right\}}$ (R3)  $\frac{\{p\} S_1 \{r\}, \{r\} S_2 \{q\}}{\{p\} S_1; S_2 \{q\}}$  (R6)  $\frac{p \to p_1, \{p_1\} S \{q_1\}, q_1 \to q_2}{\{p\} S \{q\}}$ • **(1)** claims:  $\vdash_{PD} \{x \geq 0 \land y \geq 0\}$   $a := 0$ ;  $b := x \{P\}$ 

– 17 – 2017-07-24 – Spd –

 $-17 - 2017 - 07 - 24 - 5pd -$ 

– 17 – 2017-07-24 – Spd –

 $-17 - 2017 - 07 - 24 - 5p d -$ 

where P ≡ a · y + b = x ∧ b ≥ 0. • ⊢PD {0 · y + x = x ∧ x ≥ 0} a := 0 {a · y + x = x ∧ x ≥ 0} by (A2), 

9/69

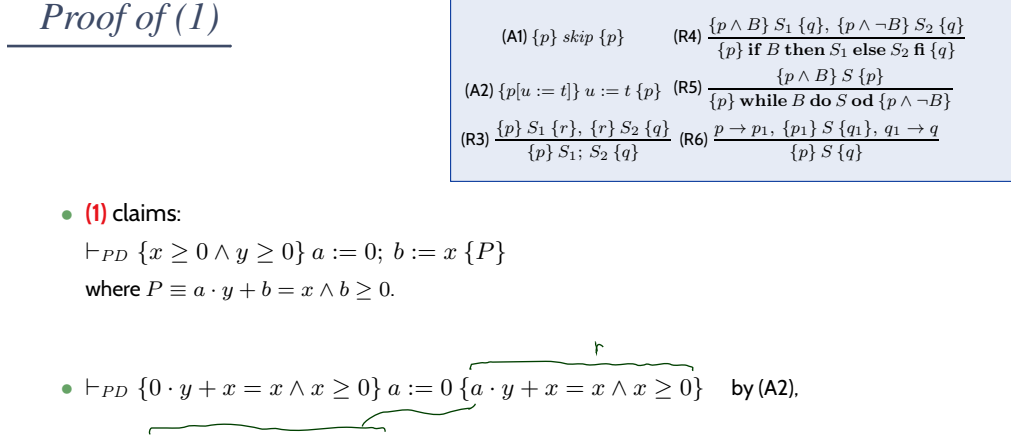

• 
$$
\vdash_{PD} \{ \underbrace{a \cdot y + x = x \land x \geq 0} \} b := x \{ \underbrace{a \cdot y + b = x \land b \geq 0} \} \quad \text{by (A2)},
$$
  
 $\underbrace{\text{Pf}_{b := x}}_{}$ 

Proof of 
$$
(1)
$$

(A1) {*p*} skip {*p*} (R4) {
$$
\frac{\{p \land B\} S_1 \{q\}, \{p \land \neg B\} S_2 \{q\}}{\{p\} \text{ if } B \text{ then } S_1 \text{ else } S_2 \text{ f } \{q\}}
$$
  
\n(A2) {*p*[*u* := *t*]} *u* := *t* {*p*} (R5) { $\frac{\{p \land B\} S \{p\}}{\{p\} \text{ while } B \text{ do } S \text{ od } \{p \land \neg B\}}$   
\n(R3) {*p*} S<sub>1</sub> {*r*}, {*r*} S<sub>2</sub> {*q*} (R6)  $\frac{p \rightarrow p_1, \{p_1\} S \{q_1\}, q_1 \rightarrow q}{\{p\} S \{q\}}$ 

• **(1)** claims:

– 17 – 2017-07-24 – Spd –

 $-17 - 2017 - 07 - 24 - 5p d$ 

 $\vdash_{PD} \{x \geq 0 \land y \geq 0\}$   $a := 0; b := x \{P\}$ where  $P \equiv a \cdot y + b = x \wedge b \ge 0$ .

\n- \n
$$
\begin{aligned}\n &\text{[b]} \quad \text{[b]} \quad \{0 \cdot y + x = x \land x \ge 0\} \quad a := 0 \quad \{a \cdot y + x = x \land x \ge 0\} \quad \text{[by (A2)}, \\
 &\text{[b]} \quad \text{[a]} \quad \text{[b]} \quad \text{[c]} \quad \text{[c]} \quad \text{[c]} \quad \text{[d]} \quad \text{[d]} \quad \text{[e]} \quad \text{[e]} \quad \text{[f]} \quad \text{[f]} \quad \text{[g]} \quad \text{[g]} \quad \text{[g]} \quad \text{[g]} \quad \text{[g]} \quad \text{[h]} \quad \text{[g]} \quad \text{[h]} \quad \text{[h]} \quad \text{[i]} \quad \text{[j]} \quad \text{[j]} \quad \text{[j]} \quad \text{[k]} \quad \text{[k]}
$$

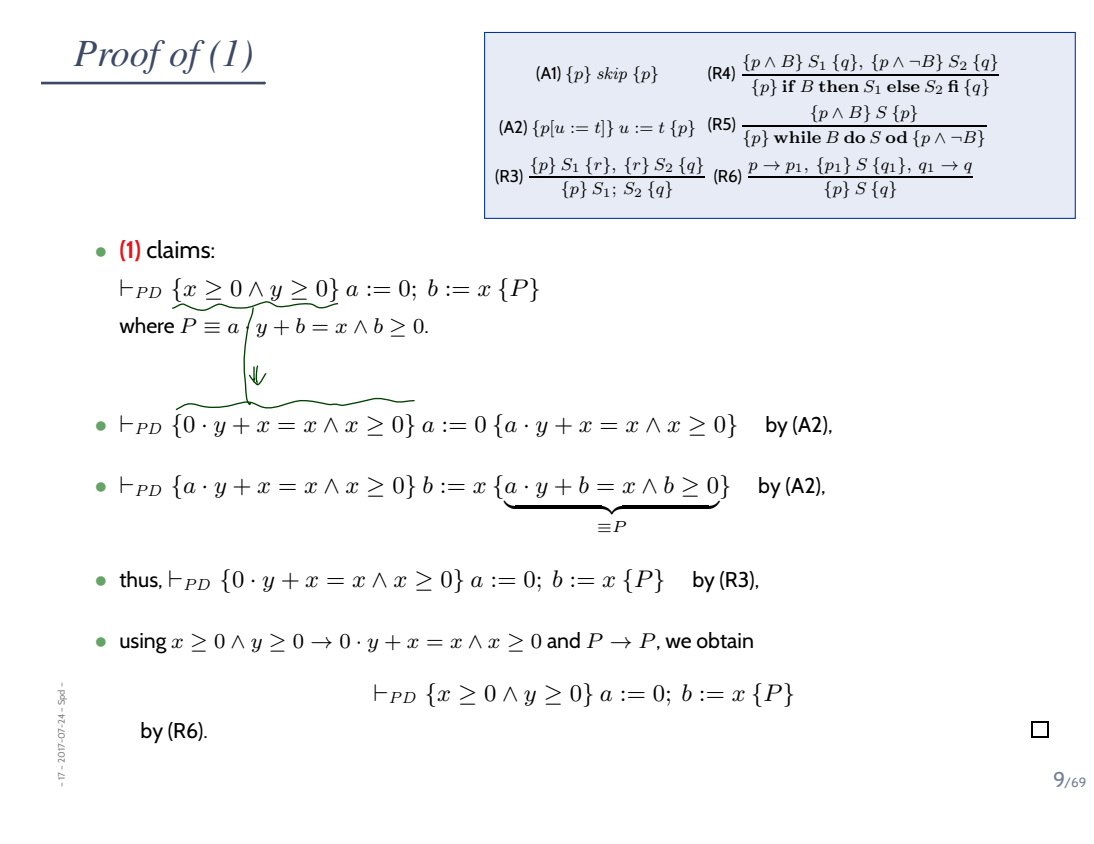

### *Substitution*

The rule 'Assignment' uses (syntactical) substitution:  $\{p[u := t]\} u := t \{p\}$ (In formula  $p$ , replace all (free) occurences of (program or logical) variable  $u$  by term  $t$ .) Defined as usual, only **indexed** and **bound** variables need to be treated specially:

> $a \ge x \left[ x: = u + 3 \right]$  -  $\rightarrow a \ge u + 3$  $a \ge x \wedge \forall x \cdot b \ge x$  [x:=u+3] ~> a>u+3,  $\forall z \cdot b \ge a$  $C[x] \ge 0$   $[CI^{3z-2+}]\sim$   $(0,0)$   $(0,0)$

> > 10/69

### *Substitution*

– 17 – 2017-07-24 – Spd –

.<br>Spo  $-2017 - 07 - 24$ 

> The rule 'Assignment' uses (syntactical) **substitution**:  $\{p[u := t]\} u := t \{p\}$ (In formula  $p$ , replace all (free) occurences of (program or logical) variable  $u$  by term  $t$ .) Defined as usual, only **indexed** and **bound** variables need to be treated specially:

#### **Expressions**:

– 17 – 2017-07-24 – Spd –

 $-17 - 2017 - 07 - 24$ 

- plain variable  $x: x[u := t] \equiv$  $\int t$ , if  $x = u$  $x$  , otherwise
- constant  $c$ :  $c[u := t] \equiv c.$
- constant  $op$ , terms  $s_i$ :  $op(s_1, ..., s_n)[u := t]$  $\equiv op(s_1[u := t], \ldots, s_n[u := t]).$
- conditional expression:  $(B ? s_1 : s_2)[u := t]$  $\equiv (B[u := t] ? s_1[u := t] : s_2[u := t])$

#### **Formulae**:

- boolean expression  $p \equiv s$ :  $p[u := t] \equiv s[u := t]$
- negation:  $(\neg q)[u := t] \equiv \neg (q[u := t])$
- conjunction etc.:  $(q \wedge r)[u := t]$
- $\equiv q[u := t] \wedge r[u := t]$
- **quantifier**:  $(\forall x : q)[u := t] \equiv \forall y : q[x := y][u := t]$  $y$  fresh (not in  $q, t, u$ ), same type as  $x$ .
- **indexed variable**, u plain or  $u \equiv b[t_1, \ldots, t_m]$  and  $a \neq b$ :

$$
(a[s_1, \ldots, s_n])[u := t] \equiv a[s_1[u := t], \ldots, s_n[u := t]])
$$

\n- indexed variable, 
$$
u \equiv a[t_1, \ldots, t_m]
$$
:
\n- $$
(a[s_1, \ldots, s_n])[u := t] \equiv (\bigwedge_{i=1}^n s_i[u := t] = t_i \text{ ? } t : a[s_1[u := t], \ldots, s_n[u := t]])
$$
\n

# *Example Proof Cont'd*

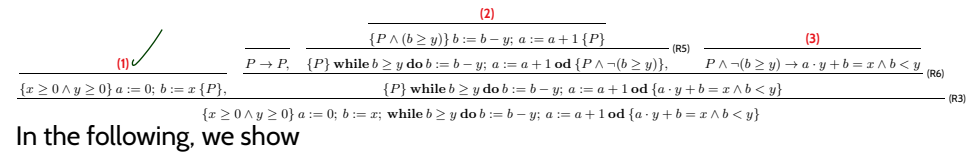

– 17 – 2017-07-24 – Spd –

 $-2017 - 07 - 24 - Spd -$ 

– 17 – 2017-07-24 – Spd –

 $-17 - 2017 - 07 - 24 - 5p d$ 

(1) 
$$
\vdash_{PD} \{x \ge 0 \land y \ge 0\} \ a := 0; b := x \{P\},
$$

- **(2)**  $\vdash_{PD} \{P \land b \geq y\} b := b y; a := a + 1\{P\},\$
- **(3)**  $\models P \land \neg (b \geq y) \rightarrow a \cdot y + b = x \land b < y.$

#### As **loop invariant**, we choose (**creative act!**):

 $P \equiv a \cdot y + b = x \wedge b \geq 0$ 

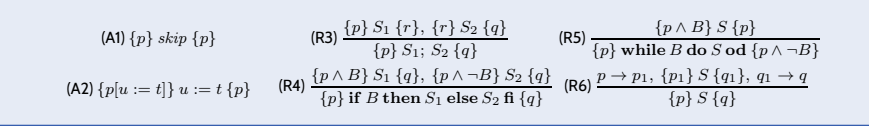

11/69

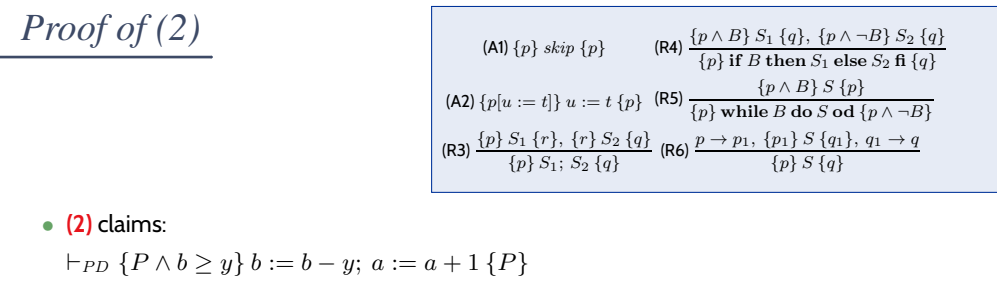

where  $P \equiv a \cdot y + b = x \wedge b \ge 0$ .

- $\vdash_{PD} \{ (a+1) \cdot y + (\underline{b-y}) = x \wedge (\underline{b-y}) \ge 0 \}$   $b := b y \{ (a+1) \cdot y + \underline{b} = x \wedge \underline{b} \ge 0 \}$ by (A2),
- $\vdash_{PD} \{ (a+1) \cdot y + b = x \land b \ge 0 \} \ a := a + 1 \{ \underbrace{a \cdot y + b = x \land b \ge 0} \ \equiv_P \}$  $\}$  by (A2),

$$
\bullet \ \vdash_{PD} \{(a+1)\cdot y + (b-y) = x \wedge (b-y) \geq 0\} \ b := b-y; \ a := a+1 \left\{P\right\} \quad \text{by (R3)},
$$

$$
Proof of (2)
$$

(A1) {*p*} skip {*p*} (R4) 
$$
\frac{\{p \land B\} S_1 \{q\}, \{p \land \neg B\} S_2 \{q\}}{\{p\} \text{ if } B \text{ then } S_1 \text{ else } S_2 \text{ f } \{q\}}
$$
  
\n(A2) {*p*[*u* := *t*}] *u* := *t* {*p*} (R5)  $\frac{\{p \land B\} S \{p\}}{\{p\} \text{ while } B \text{ do } S \text{ od } \{p \land \neg B\}}$   
\n(R3)  $\frac{\{p\} S_1 \{r\}, \{r\} S_2 \{q\}}{\{p\} S_1; S_2 \{q\}}$  (R6)  $\frac{p \rightarrow p_1, \{p_1\} S \{q_1\}, q_1 \rightarrow q}{\{p\} S \{q\}}$ 

• **(2)** claims:

 $\vdash_{PD} \{P \land b \geq y\} b := b - y; a := a + 1 \{P\}$ where  $P \equiv a \cdot y + b = x \wedge b \ge 0$ .

\n- \n
$$
\vdash_{PD} \{(a+1) \cdot y + (b-y) = x \land (b-y) \geq 0\} \ b := b - y \{(a+1) \cdot y + b = x \land b \geq 0\}
$$
\n
\n- \n $\vdash_{PD} \{(a+1) \cdot y + b = x \land b \geq 0\} \ a := a + 1 \{a \cdot y + b = x \land b \geq 0\} \quad \text{by (A2)}$ \n
\n- \n $\vdash_{PD} \{(a+1) \cdot y + (b-y) = x \land (b-y) \geq 0\} \ b := b - y; \ a := a + 1 \{P\} \quad \text{by (R3)}$ \n
\n- \n $\text{using } P \land b \geq y \nmid \forall (a+1) \cdot y + (b-y) = x \land (b-y) \geq 0 \text{ and } P \rightarrow P \text{ we obtain}$ \n $\uparrow_{PD} \{P \land b \geq y\} \ b := b - y; \ a := a + 1 \{P\}$ \n $\downarrow_{P} \{P \land b \geq y\} \ b := b - y; \ a := a + 1 \{P\}$ \n
\n
\nby (R6)

\n\n

# *Example Proof Cont'd*

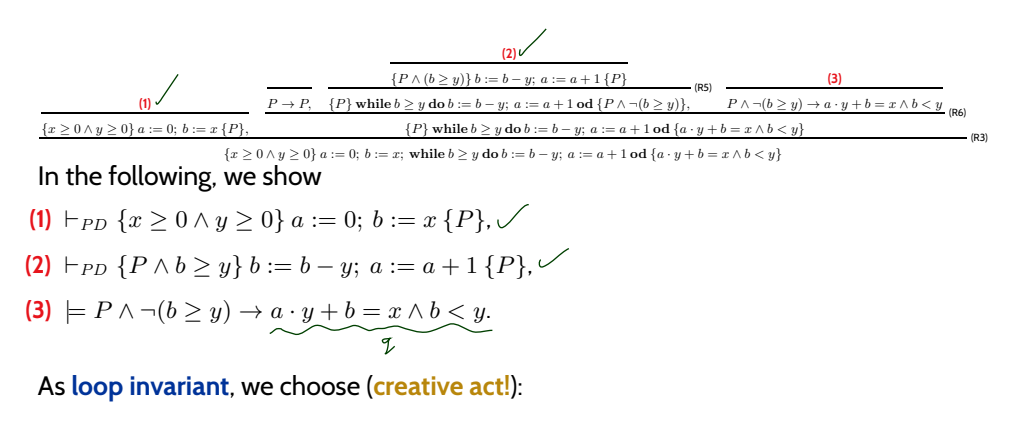

$$
P \equiv a \cdot y + b = x \wedge b \ge 0
$$

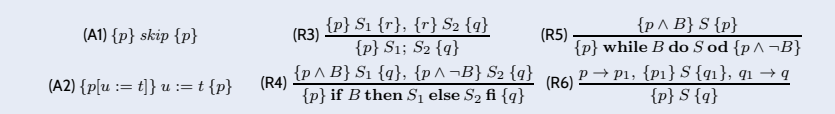

– 17 – 2017-07-24 – Spd –  $-17 - 2017 - 07 - 24 - 5p d$ 

*Proof of (3)*

**(3)** claims

 $\models P \land \neg (b \geq y) \rightarrow a \cdot y + b = x \land b < y.$ 

where  $P \equiv a \cdot y + b = x \wedge b \ge 0$ .

Proof: easy.

– 17 – 2017-07-24 – Spd –

 $-2017 - 07 - 24 - Spd -$ 

14/69

### *Back to the Example Proof*

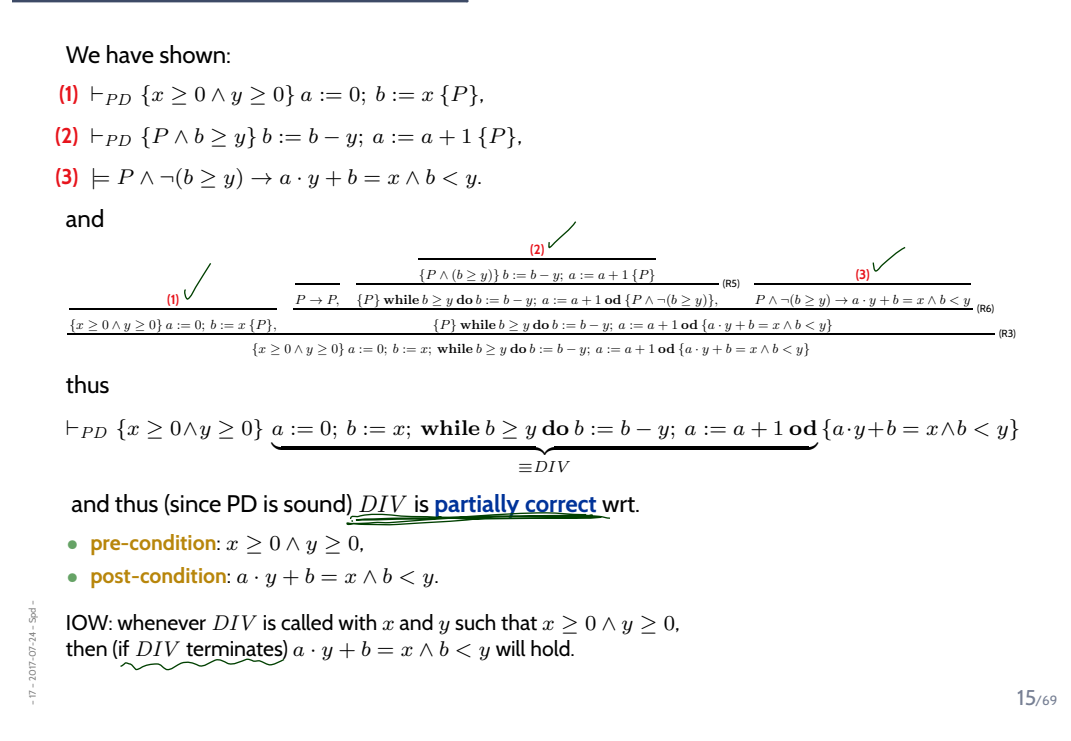

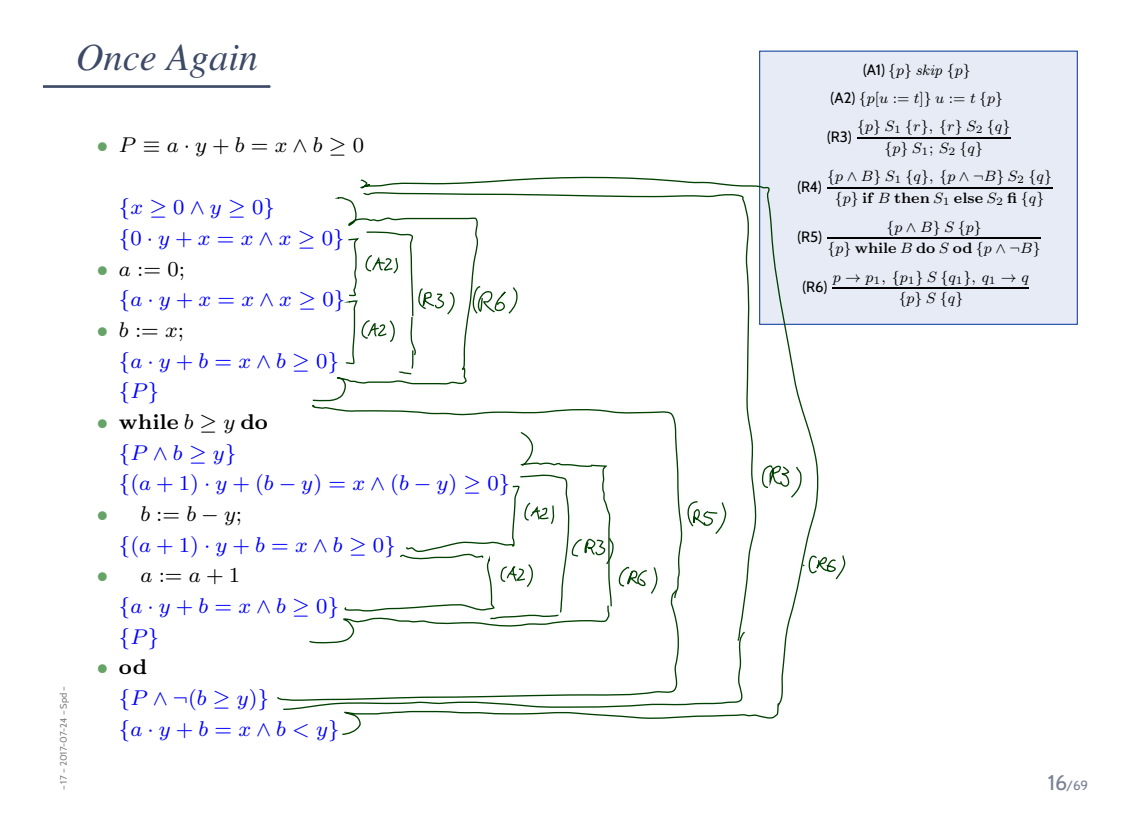

### *Literature Recommendation*

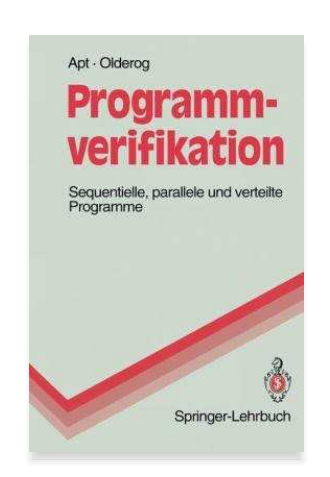

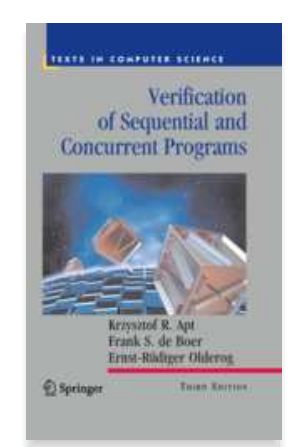

– 17 – 2017-07-24 – Spd –  $-17 - 2017 - 07 - 24 - 5p d$ 

### *Content*

- **Formal Program Verification**
- **Proof System PD**
- **The Verifier for Concurrent C**
- **Assertions, Modular Verification, VCC**
- **Runtime-Verification**
- **Assertions**, LSC-Observers

### • **Reviews**

- **Roles** and **artefacts**
- Review **procedure**
- Stronger and weaker **variants**

#### • **Code QA Techniques** Revisited

- **Test**, **Runtime-Verification**, **Review**,
- **Static Checking**, **Formal Verification**
- **Do's and Don'ts** in Code QA
- **Dependability**

– 17 – 2017-07-24 – Scontent –  $-17 - 2017 - 07 - 24 - 5$  content -

– 17 – 2017-07-24 – main –

 $-17 - 2017 - 07 - 24 -$ 

18/69

*Assertions*

# *Assertions*

• Extend the **syntax** of **deterministic programs** by

 $S := \cdots |$  assert $(B)$ 

• and the **semantics** by rule

$$
\langle \operatorname{assert}(B), \sigma \rangle \to \langle E, \sigma \rangle \text{ if } \sigma \models B.
$$

(If the asserted boolean expression  $B$  does not hold in state  $\sigma$ , the empty program is not reached; otherwise the assertion remains in the first component: **abnormal** program termination).

Extend PD by axiom:

– 17 – 2017-07-24 – Sassert –

 $-17 - 2017 - 07 - 24$ 

– 17 – 2017-07-24 – main –

 $-17 - 2017 - 07 - 24 -$ 

$$
\textbf{(A7)}~\{p\}~\textbf{assert}(p)~\{p\}
$$

• That is, if p holds **before** the assertion, then we can **continue** with the derivation in PD.

If p does not hold, we **"get stuck"** (and cannot complete the derivation).

• So we cannot derive  $\{true\} x := 0$ ; assert $(x = 27) \{true\}$  in PD.

20/69

*Modular Reasoning*

# *Modular Reasoning*

We can add another rule for calls of functions  $f : F$  (simplest case: only global variables):

$$
(\text{R7}) \ \frac{\{p\} \ F \ \{q\}}{\{p\} \ f()\ \{q\}}
$$

"If we have  $\vdash \{p\}$   $F$   $\{q\}$  for the **implementation** of function  $f$ , then if f is called in a state satisfying p, the state after return of f will satisfy  $q$ ."

 $p$  is called **pre-condition** and  $q$  is called **post-condition** of  $f$ .

#### **Example**: if we have

– 17 – 2017-07-24 – Smodular –

– 17 – 2017-07-24 – Smodular –

 $-07 - 24 -$ 

- ${true}$  read\_number  ${0 \leq result < 10^8}$
- ${0 \leq x \land 0 \leq y}$  add  ${(old(x) + old(y) < 10^8 \land result = old(x) + old(y)) \lor result < 0}$
- ${true}$  display  ${(0 ≤ old(sum) < 10<sup>8</sup> ⇒ "old(sum)") ∧ (old(sum) < 0 ⇒ " -E-")}$

we may be able to prove our pocket calculator correct.

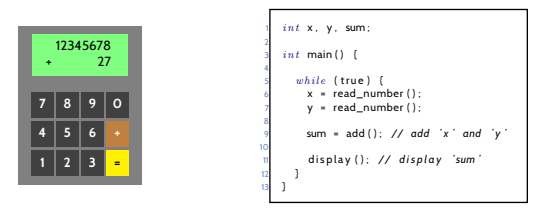

22/69

### *Return Values and Old Values*

- For **modular reasoning**, it's often useful to refer in the post-condition to
	- the **return value** as result,
	- the **values** of variable  $x$  at calling time as  $old(x)$ .
- Can be defined using **auxiliary variables**:
	- Transform function

 $T f() \{ \ldots; \textbf{return} \text{ expr}; \}$ 

(over variables  $V=\{v_1,\ldots,v_n\}$ ; where  $result,v_i^{old}\notin V) \quad$  into

```
T f() \{v_1^{old} := v_1; \ldots; v_n^{old} := v_n;. . . ;
                                            result := expr;return result;
                                         }
over V' = V \cup \{v^{old} \mid v \in V\} \cup \{result\}.
```
• Then  $\mathit{old}(x)$  is just an abbreviation for  $x^{\mathit{old}}$ .

# *The Verifier for Concurrent C*

#### 24/69

### *VCC*

– 17 – 2017-07-24 – Svcc –

 $-17 - 2017 - 07 - 24 - 5vcc$ 

• The **Verifier for Concurrent C** (VCC) basically implements Hoare-style reasoning.

#### • **Special syntax**:

- #include <vcc.h>
- $(\text{requires } p) \text{pre-condition}, p \text{ is (basically) a C expression}$
- $\Box$  (ensures q) **post-condition**, q is (basically) a C expression
- \_(invariant expr) **loop invariant**, expr is (basically) a C expression
- $\Box$  (assert  $p$ ) **intermediate invariant**,  $p$  is (basically) a C expression
- \_(writes &v) VCC considers **concurrent** C programs; we need to declare for each procedure which global variables it is allowed to write to (also checked by VCC)
- **Special expressions**:
	- \thread\_local( $\&v$ ) no other thread writes to variable  $v$  (in pre-conditions)
	- $\odot$   $\odot$   $\odot$   $d(v)$  the value of v when procedure was called (useful for post-conditions)
	- \result return value of procedure (useful for post-conditions)

*VCC Syntax Example*

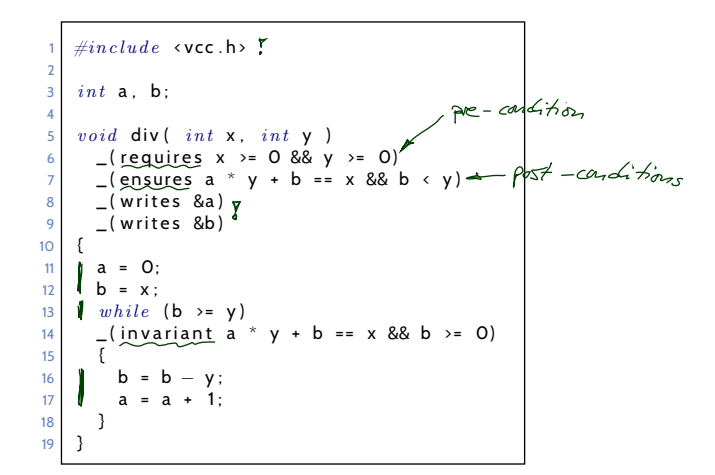

$$
DIV \equiv a := 0; b := x; \text{ while } b \geq y \text{ do } b := b - y; a := a + 1 \text{ od}
$$

$$
\{x \ge 0 \land y \ge 0\} \text{ DIV } \{x \ge 0 \land y \ge 0\}
$$

/69

*VCC Web-Interface*

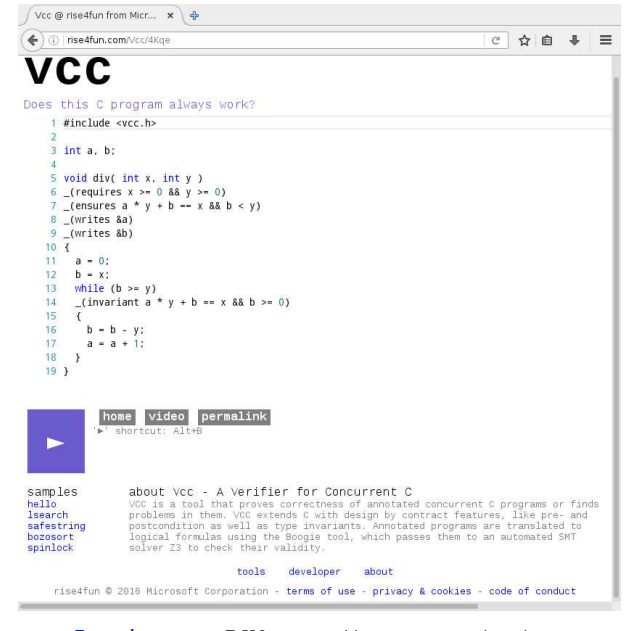

**Example program** DIV : http://rise4fun.com/Vcc/4Kqe

– 17 – 2017-07-24 – Svcc –

 $-17 - 2017 - 07 - 24 - 5$ vcc

- VCC result: "**verification succeeded**"
	- We can **only** conclude that the tool — under its interpretation of the C-standard, under its platform assumptions (32-bit), etc. claims that there is a proof for  $\models \{p\}$  DIV  $\{q\}.$
	- May be due to an error in the tool! (That's a **false negative** then.) Yet we can ask **for a printout of the proof** and check it manually (hardly possible in practice) or with other tools like interactive theorem provers.
	- **Note**:  $=$  {*false*}  $f$  { $q$ } **always** holds. That is, a **mistake** in writing down the pre-condition can make errors in the program go undetected!

#### • VCC result: "**verification failed**"

- May be a **false positive** (wrt. the goal of finding errors). The tool **does not provide counter-examples** in the form of a computation path, it (only) gives **hints on input values** satisfying p and causing a violation of q.
- $\bullet \rightarrow$  try to construct a (true) counter-example from the hints.

or: make loop-invariant(s) (or pre-condition  $p$ ) stronger, and try again.

• Other case: "**timeout**" etc. — completely **inconclusive** outcome.

28/69

### *VCC Features*

– 17 – 2017-07-24 – Svcc –

Svec. 2017-07-24

- For the exercises, we use VCC only for **sequential, single-thread programs**.
- VCC checks a number of **implicit assertions**:
	- **no arithmetic overflow** in expressions (according to C-standard),
	- **array-out-of-bounds access**,
	- **NULL-pointer dereference**,
	- and many more.
- Verification **does not always succeed**:
	- The backend SMT-solver may not be able to discharge proof-obligations (in particular non-linear multiplication and division are challenging);
	- In many cases, we need to provide **loop invariants** manually.
- VCC also supports:
	- **concurrency**: different threads may write to shared global variables; VCC can check whether concurrent access to shared variables is properly managed;
	- **data structure invariants**:

we may declare invariants that have to hold for, e.g., records (e.g. the length field  $l$  is always equal to the length of the string field str); those invariants may **temporarily** be violated when updating the data structure.

• and much more.

#### **Testing**:

- Define criteria for **"testing done"** (like coverage, or cost per error).
- **Process**: tester and developer should be different persons.

#### **Formal Verification**:

- There are **more approaches** to software quality assurance than just **testing**.
- For example, **program verification**.
- **Proof System PD** can be used
	- to **prove**
	- that a given program is
	- **correct** wrt. its specification.

This approach considers **all inputs** inside the specification!

• Tools like **VCC** implement this approach.

30/69

### *Content*

– 17 – 2017-07-24 – Scontent –

 $-17 - 2017 - 07 - 24 -$  Scontent

– 17 – 2017-07-24 – Sttwytt –

 $-17 - 2017 - 07 - 24 - 5$ ttwytt

• **Formal Program Verification**

#### • **Proof System PD**

- **The Verifier for Concurrent C**
- **Assertions, Modular Verification, VCC**

#### • **Runtime-Verification**

• **Assertions**, LSC-Observers

#### • **Reviews**

- **Roles** and **artefacts**
- Review **procedure**
- Stronger and weaker **variants**

#### • **Code QA Techniques** Revisited

- **Test**, **Runtime-Verification**, **Review**,
- **Static Checking**, **Formal Verification**
- **Do's and Don'ts** in Code QA
- **Dependability**

*Run-Time Verification*

32/69

# *Run-Time Verification: Idea*

– 17 – 2017-07-24 – main –

 $2017 - 07 - 24$ 

– 17 – 2017-07-24 – Sruntime –

 $-17 - 2017 - 07 - 24 - Srur$ 

- Assume, there is a function  $f$  in software  $S$  with the following specification:
	- **pre-condition**: p, **post-condition**: q.
- Computation paths of  $S$  may look like this:

 $\sigma_0 \xrightarrow{\alpha_1} \sigma_1 \xrightarrow{\alpha_2} \sigma_2 \cdots \xrightarrow{\alpha_{n-1}} \sigma_n \xrightarrow{call f} \sigma_{n+1} \cdots \sigma_m \xrightarrow{f \text{ returns}} \sigma_{m+1} \cdots$ 

- Assume there are functions  $check_p$  and  $check_q$ , which **check** whether  $p$  and  $q$  hold at the current program state, and which **do not modify the program state** (except for program counter.
- $\bullet$  **Idea**: create software  $S'$  by

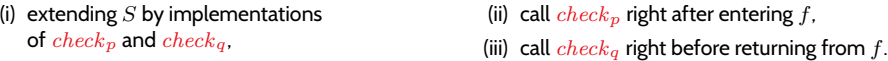

• For  $S'$ , obtain computation paths like:

 $\sigma_0 \xrightarrow{\alpha_1} \sigma_1 \xrightarrow{\alpha_2} \sigma_2 \cdots \xrightarrow{\alpha_{n-1}} \sigma_n \xrightarrow{call f} \sigma_{n+1} \xrightarrow{check_p} \sigma'_{n+1} \cdots \sigma_m \xrightarrow{check_q} \sigma'_m \xrightarrow{f \text{ returns}} \sigma_{m+1} \cdots$ 

• If  $check_p$  and  $check_q$  notify us of violations of p or q, then we are **notified of**  $f$  **violating its specification** when running  $S'$  (= at run-time).

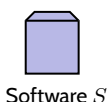

*Run-Time Verification: Example*

– 17 – 2017-07-24 – Sruntime –

2017-07-24

– 17 – 2017-07-24 – Sruntime –

2017-07-24

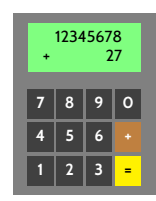

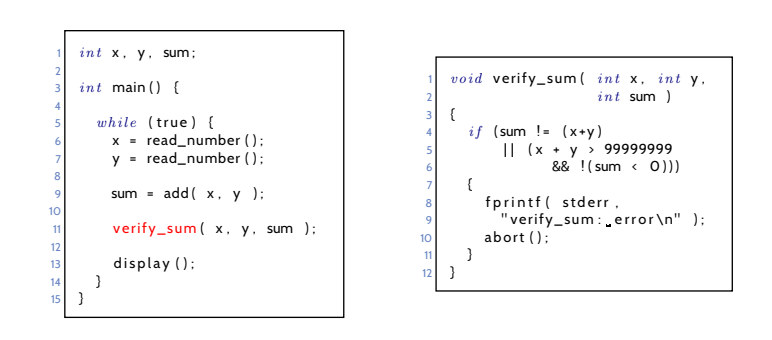

/69

### *A Very Useful Special Case: Assertions*

- Maybe the **simplest instance** of **runtime verification**: **Assertions**.
- Available in standard libraries of many programming languages (C, C++, Java, . . .).
- For example, the C standard library manual reads:

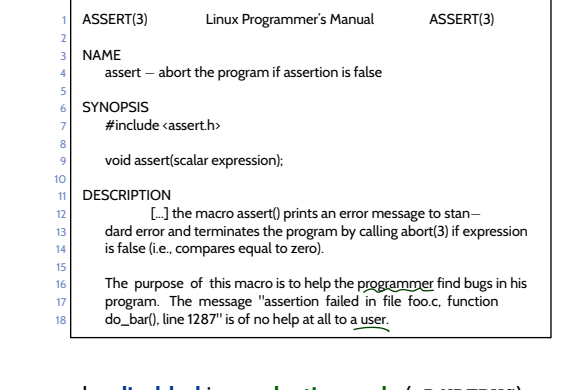

- In C code, assert can be **disabled** in **production code** (-D NDEBUG).
- Use java -ea ... to **enable assertion checking** (disabled by default).
- (cf. https://docs.oracle.com/javase/8/docs/technotes/guides/language/assert.html)

# *Assertions At Work*

– 17 – 2017-07-24 – Sruntime –

2017-07-24

• The abstract f-example from **run-time verification**: (specification:  $\{p\} f \{q\}$ )

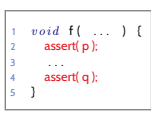

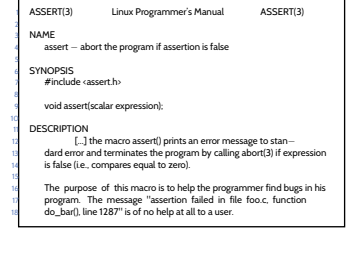

• Compute the width of a progress bar:

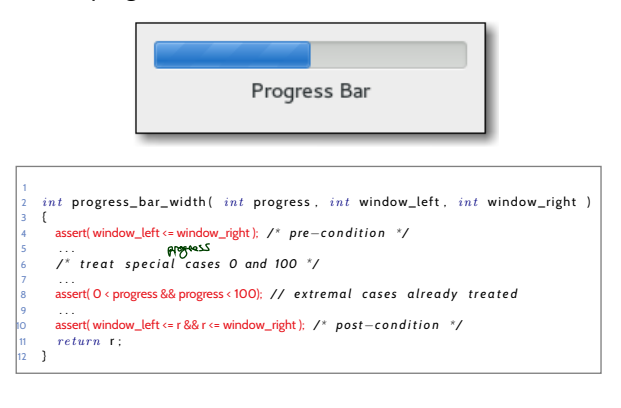

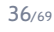

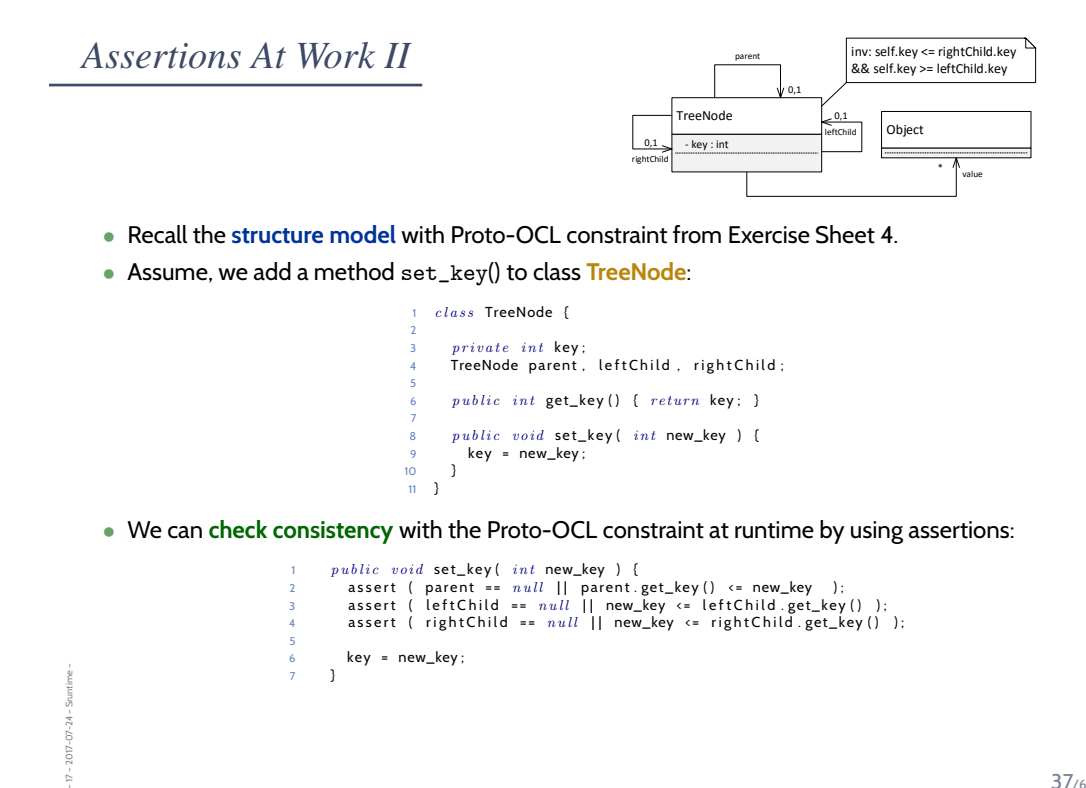

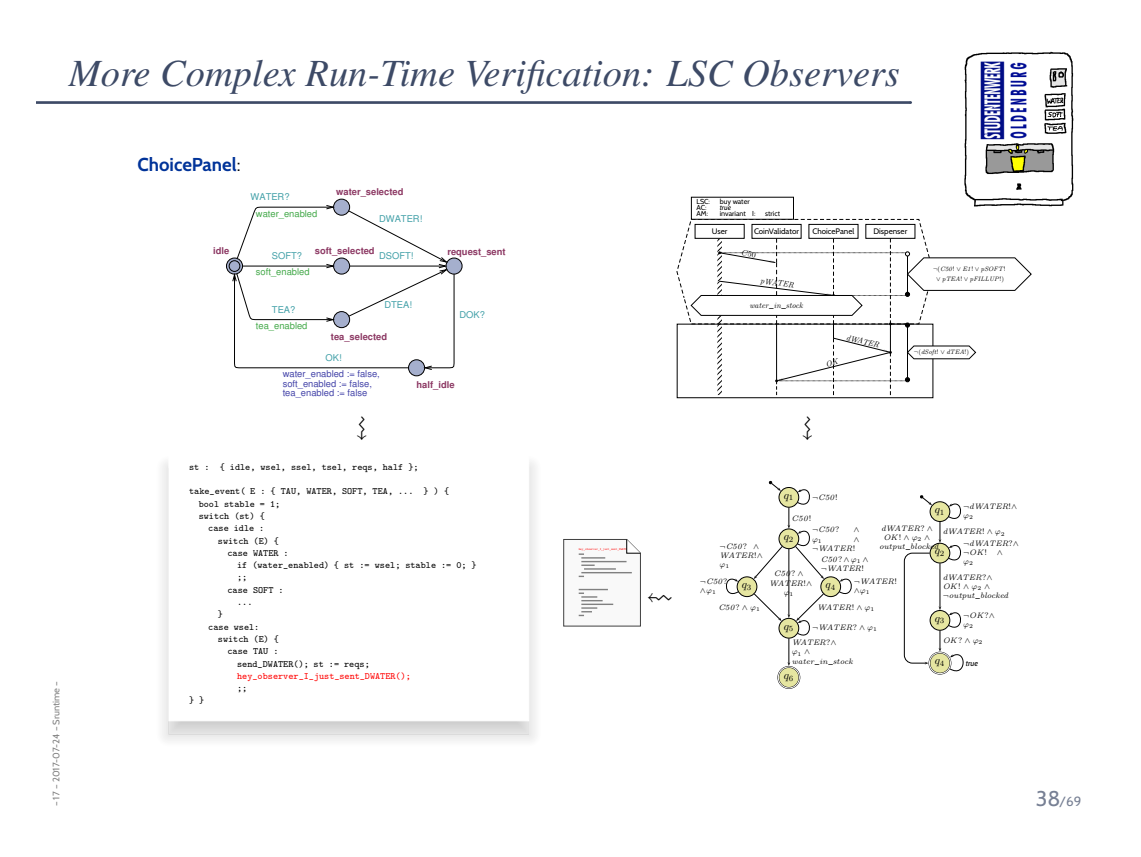

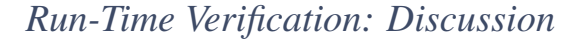

#### • **Experience**:

– 17 – 2017-07-24 – Sruntime –

 $-17 - 2017 - 07 - 24 -$  Sruntime

During development, **assertions** for pre/post conditions and intermediate invariants are an **extremely powerful** tool with a **very attractive gain/effort ratio** (low effort, high gain).

- Assertions effectively work as **safe-guard against unexpected use** of functions and **regression**, e.g. during later maintenance or efficiency improvement.
- Can serve as **formal** (support of) **documentation**: "Dear reader, at this point in the program, I expect condition *expr* to hold, because. . . ".

#### • **Development- vs. Release Versions**:

- Common practice:
	- development version with run-time verification enabled (cf. assert(3)),
	- release version **without** run-time verification.

If run-time verification is enabled in a release version,

- software should **terminate as gracefully as possible** (e.g. try to save data),
- **save information from assertion failure** if possible for future analysis.

**Risk**: with bad luck, the software only behaves well **because of** the run-time verification code. . . Then disabling run-time verification "breaks" the software. Yet very complex run-time verification may significantly slow down the software, so needs to be disabled. . . assert  $(x=0)$ ;  $\frac{1}{8}$ 

asset  $(x == 0), y$ 

40/69

### *Content*

– 17 – 2017-07-24 – Scontent –

 $-17 - 2017 - 07 - 24$ 

– 17 – 2017-07-24 – Sruntime –

2017-07-24

• **Formal Program Verification**

#### • **Proof System PD**

- **The Verifier for Concurrent C**
- **Assertions, Modular Verification, VCC**
- **Runtime-Verification**
- **Assertions**, LSC-Observers

#### • **Reviews**

- **Roles** and **artefacts**
- Review **procedure**
- Stronger and weaker **variants**
- **Code QA Techniques** Revisited
- **Test**, **Runtime-Verification**, **Review**,
- **Static Checking**, **Formal Verification**
- **Do's and Don'ts** in Code QA
- **Dependability**

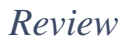

42/69

# **Recall: Three Basic Directions**

– 17 – 2017-07-24 – main –

 $-17 - 2017 - 07 - 24 - m \sin -$ 

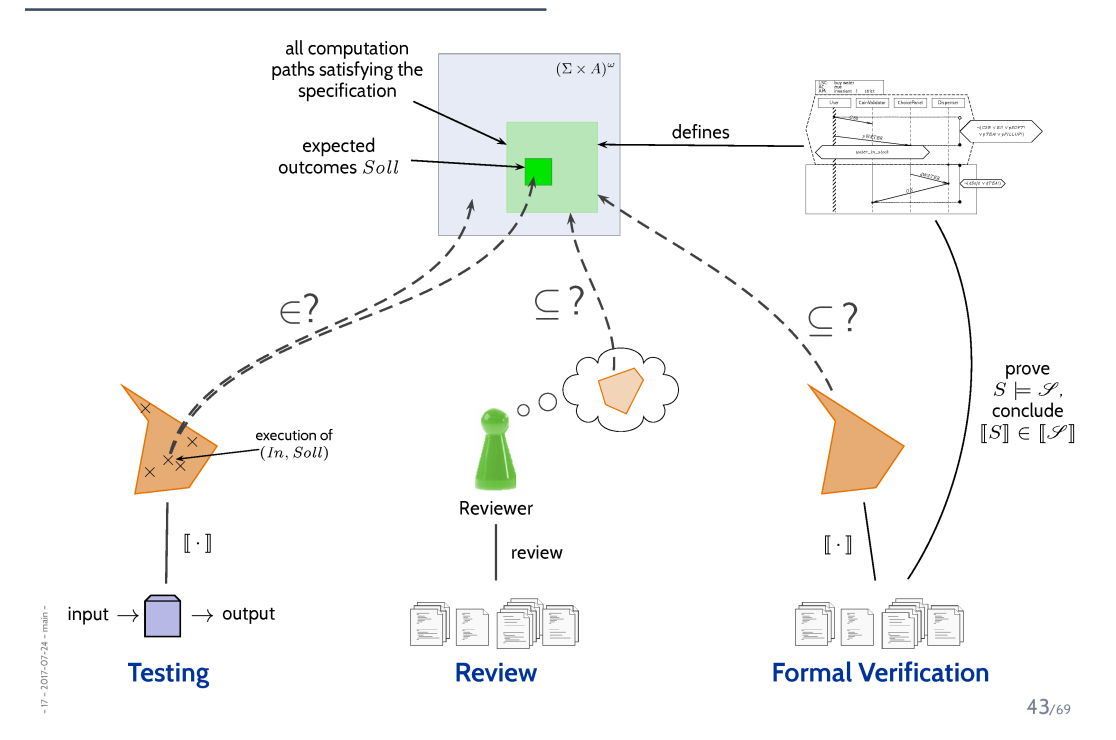

### *Reviews*

– 17 – 2017-07-24 – Sreview –

 $\mathbb{R}^+$ 

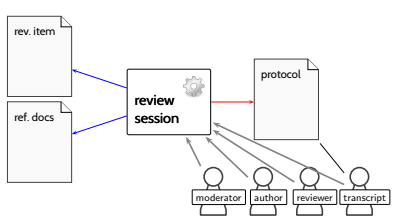

#### • **Input to Review Session**:

• **Review item**: can be every closed, human-readable part of software (documentation, module, test data, installation manual, etc.)

**Social aspect**: it is an **artefact** which is examined, not the **human** (who created it).

• **Reference documents**: need to enable an assessment

(requirements specification, guidelines (e.g. coding conventions), catalogue of questions ("all variables initialised?"), etc.)

#### • **Roles**:

**Moderator:** leads session, responsible for properly conducted procedure.

**Author:** (representative of the) creator(s) of the artefact under review; is present to listen to the discussions; can answer questions; does not speak up if not asked.

**Reviewer(s):** person who is able to judge the artefact under review; maybe different reviewers for different aspects (programming, tool usage, etc.), at best experienced in detecting inconsistencies or incompleteness.

**Transcript Writer:** keeps minutes of review session, can be assumed by author.

• The **review team** consists of everybody but the author(s).

44/69

### *Review Procedure Over Time*

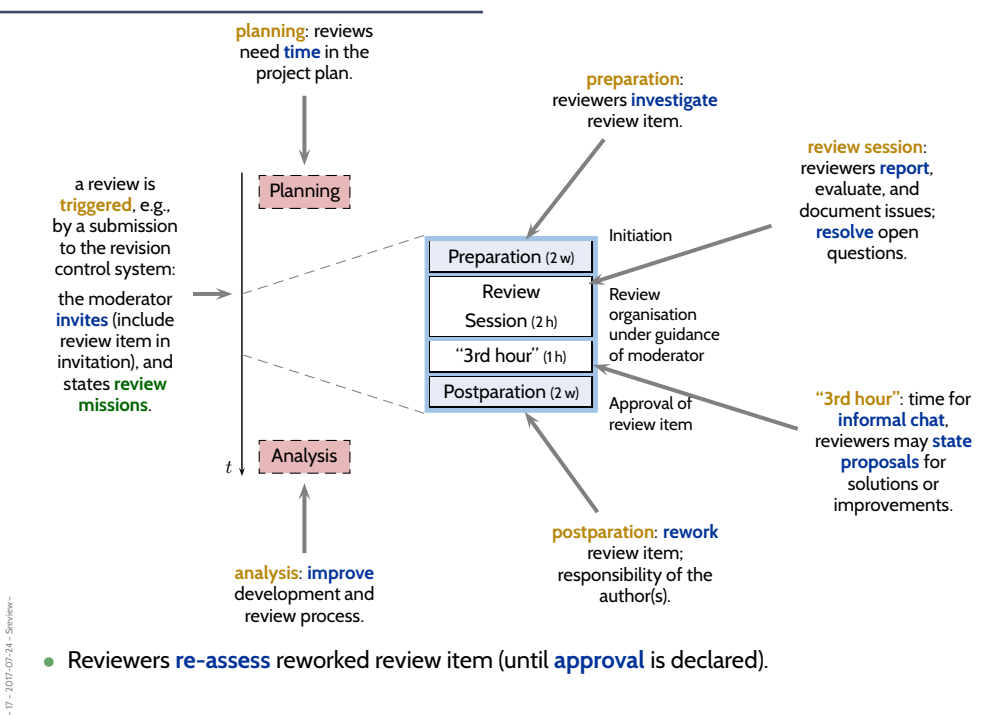

– 17 – 2017-07-24 – Sreview –

 $2017 - 07 - 24 - 5re$ 

(i) The **moderator** organises the review, issues invitations, supervises the review session. (ii) The **moderator** may terminate the review if conduction is not possible, e.g., due to inputs, preparation, or people missing. (iii) The review session is **limited to 2 hours**. If needed: organise more sessions. (iv) The **review item** is under review, not the author(s). **Reviewers** choose their words accordingly. **Authors** neither defend themselves nor the review item. (v) Roles are **not mixed up**, e.g., the moderator does not act as reviewer. (Exception: author may write transcript.) (vi) **Style** issues (outside fixed conventions) are **not discussed**. (vii) The **review team** is **not** supposed to **develop solutions**. Issues are **not** noted down in form of **tasks** for the **author(s)**. (viii) Each **reviewer** gets the opportunity to present her/his findings appropriately. (ix) **Reviewers** need to reach **consensus** on issues, consensus is noted down. (x) **Issues** are classified as: • **critical** (review unusable for purpose), • **major** (usability severely affected), • **minor** (usability hardly affected), • **good** (no problem). (xi) The **review team** declares: • **accept without changes**, • **accept with changes**, • **do not accept**. (xii) The **protocol** is signed by all participants.

46/69

### *Stronger and Weaker Review Variants*

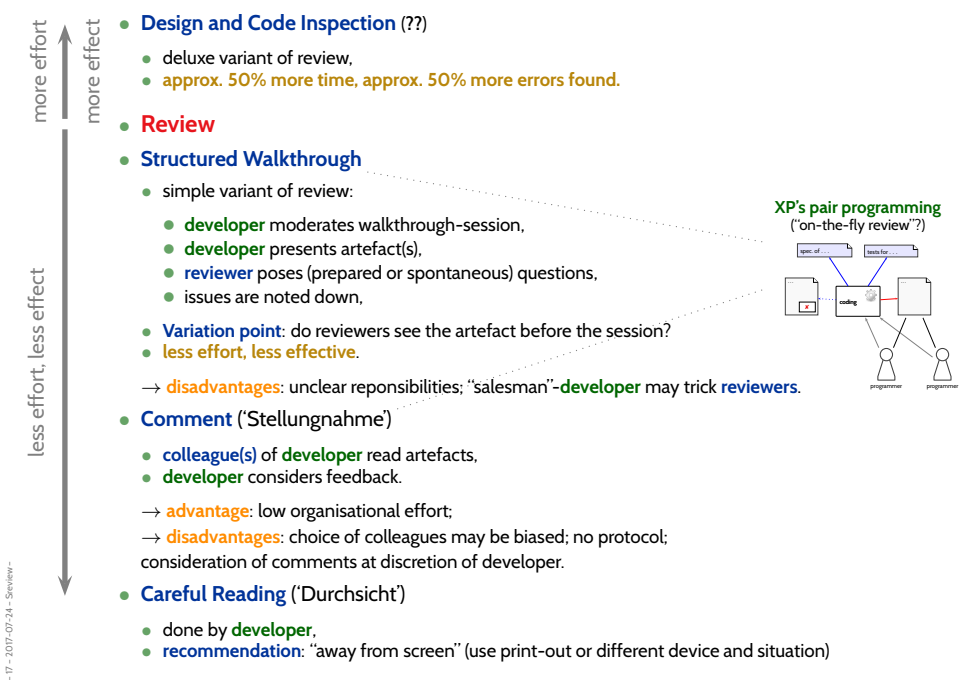

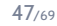

### *Content*

– 17 – 2017-07-24 – Scontent –

 $-17 - 2017 - 07 - 24 - 5$  content

– 17 – 2017-07-24 – main –

 $-17 - 2017 - 07 - 24 -$ 

- **Formal Program Verification** • **Proof System PD** • **The Verifier for Concurrent C**  $\Box$  Assertions, Modular Verification, VCC • **Runtime-Verification** • **Assertions**, LSC-Observers • **Reviews** • **Roles** and **artefacts** • Review **procedure** • Stronger and weaker **variants** • **Code QA Techniques** Revisited • **Test**, **Runtime-Verification**, **Review**, • **Static Checking**, **Formal Verification** • **Do's and Don'ts** in Code QA
- **Dependability**

48/69

*Code Quality Assurance Techniques Revisited*

# *Techniques Revisited*

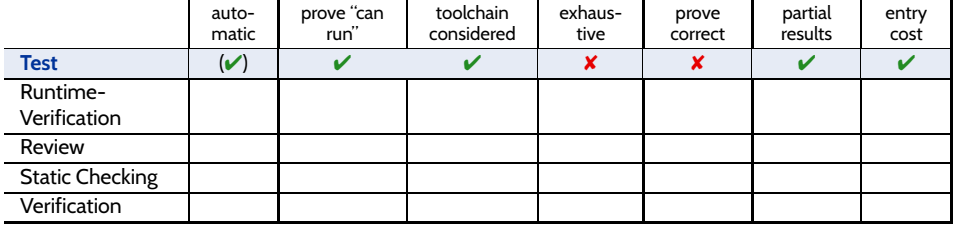

#### **Strengths:**

- can be **fully automatic** (yet not easy for GUI programs);
- negative test **proves "program not completely broken"**, "can run" (or positive scenarios);
- **final product is examined**, thus toolchain and platform considered;
- one can stop at any time and take **partial results**;
- few, simple test cases are usually **easy to obtain**;
- provides **reproducible counter-examples** (good starting point for repair).

#### **Weaknesses:**

– 17 – 2017-07-24 – Sqawrapup –

 $-2017 - 07 - 24$ 

- (in most cases) **vastly incomplete**, thus no proofs of correctness;
- creating test cases for complex functions (or complex conditions) **can be difficult**;
- **maintenance** of many, complex test cases be **challenging**.
- executing many tests may need **substantial time** (but: can sometimes be run in parallel);

50/69

### *Techniques Revisited*

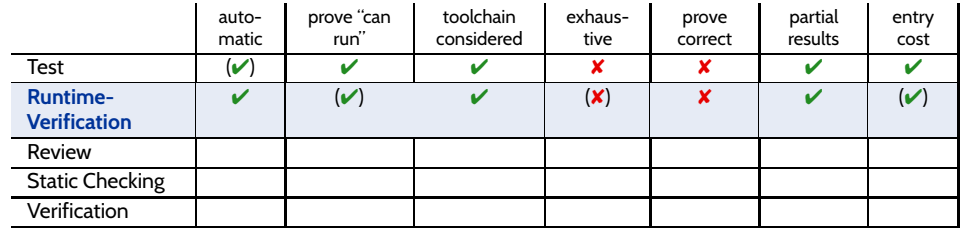

#### **Strengths:**

- **fully automatic** (once observers are in place);
- **provides counter-example**;
- (nearly) **final product is examined**, thus toolchain and platform considered;
- one can stop at any time and take **partial results**;
- assert**-statements have a very good effort/effect ratio**.

#### **Weaknesses:**

- counter-examples **not necessarily reproducible**;
- may negatively affect **performance**;
- code is changed, program may only run **because of** the observers;
- completeness depends on usage,
- may also be **vastly incomplete**, so no correctness proofs;
- constructing observers for complex properties may be **difficult**,
- one needs to learn how to construct observers.

# *Techniques Revisited*

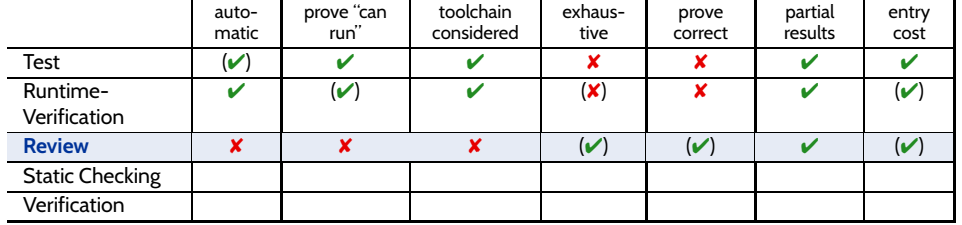

#### **Strengths:**

- human readers can **understand the code**, may spot point errors;
- reported to be **highly effective**;
- one can stop at any time and take **partial results**;
- intermediate **entry costs**; **good effort/effect ratio achievable**.

#### **Weaknesses:**

– 17 – 2017-07-24 – Sqawrapup –

2017-07-24

- no **tool support**;
- no results on actual execution, **toolchain not reviewed**;
- human readers may **overlook** errors; usually not aiming at proofs.
- does (in general) **not provide counter-examples**, developers may deny existence of error.

50/69

### *Techniques Revisited*

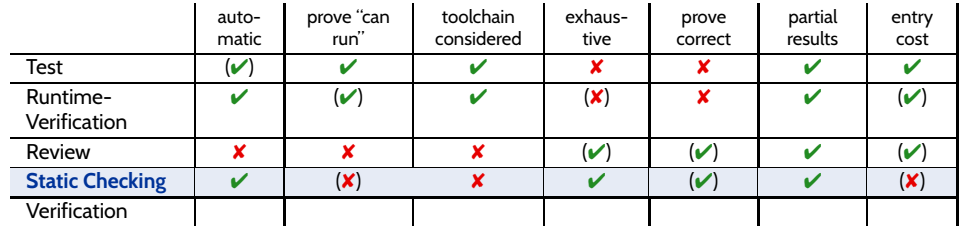

#### **Strengths:**

- there are (commercial), **fully automatic** tools (lint, Coverity, Polyspace, etc.);
- some tools are **complete** (relative to assumptions on language semantics, platform, etc.);
- can be **faster than testing**;
- one can stop at any time and take **partial results**.

#### **Weaknesses:**

- no results on actual execution, **toolchain not reviewed**;
- can be very **resource consuming** (if few false positives wanted), e.g., code may need to be "designed for static analysis".
- many false positives can be very **annoying to developers** (if fast checks wanted);
- distinguish **false from true positives** can be challenging;
- **configuring the tools** (to limit false positives) can be challenging.

# *Techniques Revisited*

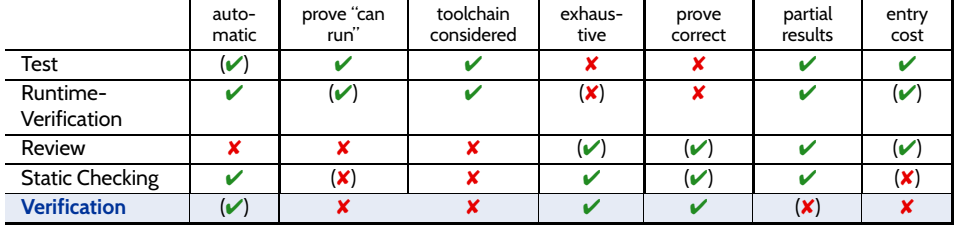

#### **Strengths:**

- some **tool support** available (few commercial tools);
- **complete** (relative to assumptions on language semantics, platform, etc.);
- thus can provide **correctness proofs**;
- can prove correctness for **multiple language semantics and platforms** at a time;
- can be **more efficient than other techniques**.

#### **Weaknesses:**

– 17 – 2017-07-24 – Sqawrapup –

 $-17 - 2017 - 07 - 24 -$  Sqaw

- no results on actual execution, **toolchain not reviewed**;
- not many **intermediate results**: "half of a proof" may not allow any useful conclusions;
- **entry cost high**: significant training is useful to know how to deal with tool limitations;
- proving things is challenging: failing to find a proof does not allow any useful conclusion;
- **false negatives** (broken program "proved" correct) hard to detect.

50/69

# *Techniques Revisited*

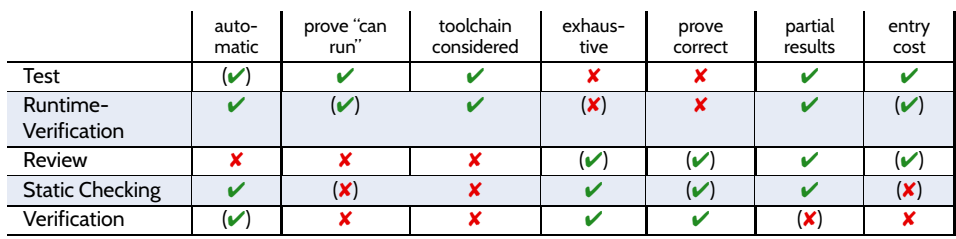

# *Dependability Case*

#### 51/69

# *Proposal: Dependability Cases (***?***)*

• A **dependable** system is one you can **depend** on — that is, you can place your trust in it.

"Developers [should] **express the critical properties**

and **make an explicit argument** that the system satisfies them."

#### **Proposed Approach**:

– 17 – 2017-07-24 – Sdepend –

 $-17 - 2017 - 07 - 24 -$ 

- Identify the **critical requirements**, and determine what **level of confidence** is needed. (Most systems do also have **non-critical** requirements.)
- Construct a **dependability case**, i.e.

an **argument**, that the software, in concert with other components, establishes the **critical properties**.

- The **dependability case** should be
	- **auditable**: can (easily) be evaluated by third-party certifier.
	- **complete**: no holes in the argument; any assumptions that are not justified should be noted (e.g. assumptions on compiler, on protocol obeyed by users, etc.)
	- **sound**: e.g. should not claim full correctness [...] based on nonexhaustive testing; should not make unwarranted assumptions on independence of component failures; etc.

#### • **Runtime Verification**

- (as the name suggests) checks properties at **program run-time**,
- generous use of assert's can be a valuable safe-guard against
	- **regressions**, usage **outside specification**, etc.

and serve as **formal documentation** of (intermediate) assumptions. Very attractive **effort / effect** ratio.

- **Review** (structured examination of artefacts by humans)
	- (mild variant) advocated in the XP approach,
	- **not uncommon**:

– 17 – 2017-07-24 – Sttwytt2 –

 $-17 - 2017 - 07 - 24 - 5t$ twytt2

– 17 – 2017-07-24 – main –

 $-17 - 2017 - 07 - 24 -$ 

- lead programmer reviews **all commits** from team members,
- literature reports good effort/effect ratio achievable.
- All approaches to **code quality assurance** have their
	- **advantages** and **drawbacks**.
	- Which to use? It depends!
- Overall: Consider **Dependability Cases**
	- an (auditable, complete, sound) argument, that a software has the **critical properties**.

53/69

*Looking Back: 17 Lectures on Software Engineering*

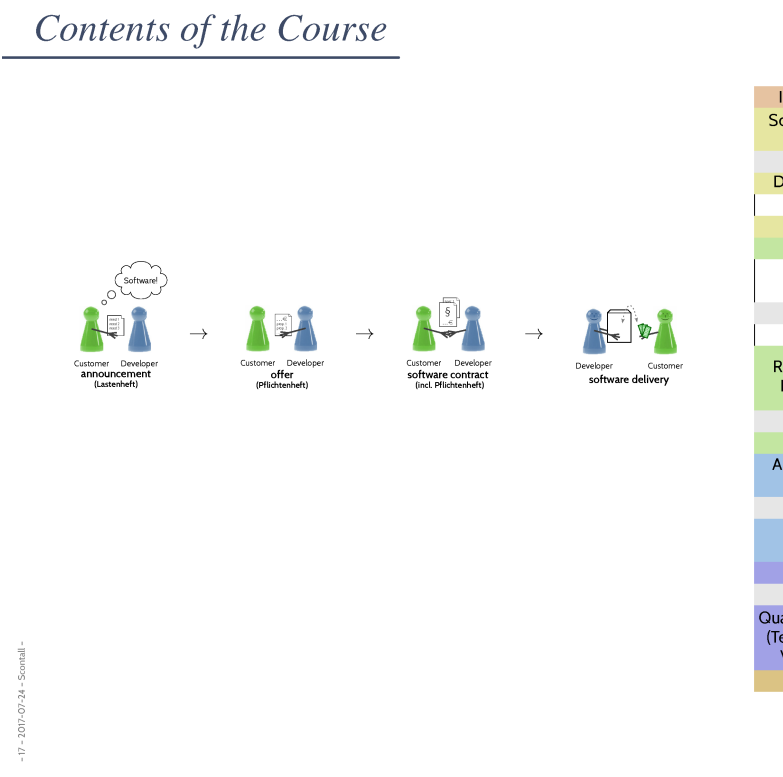

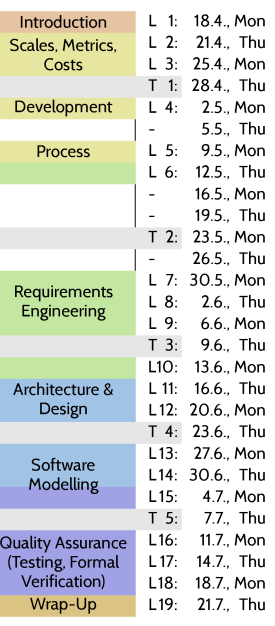

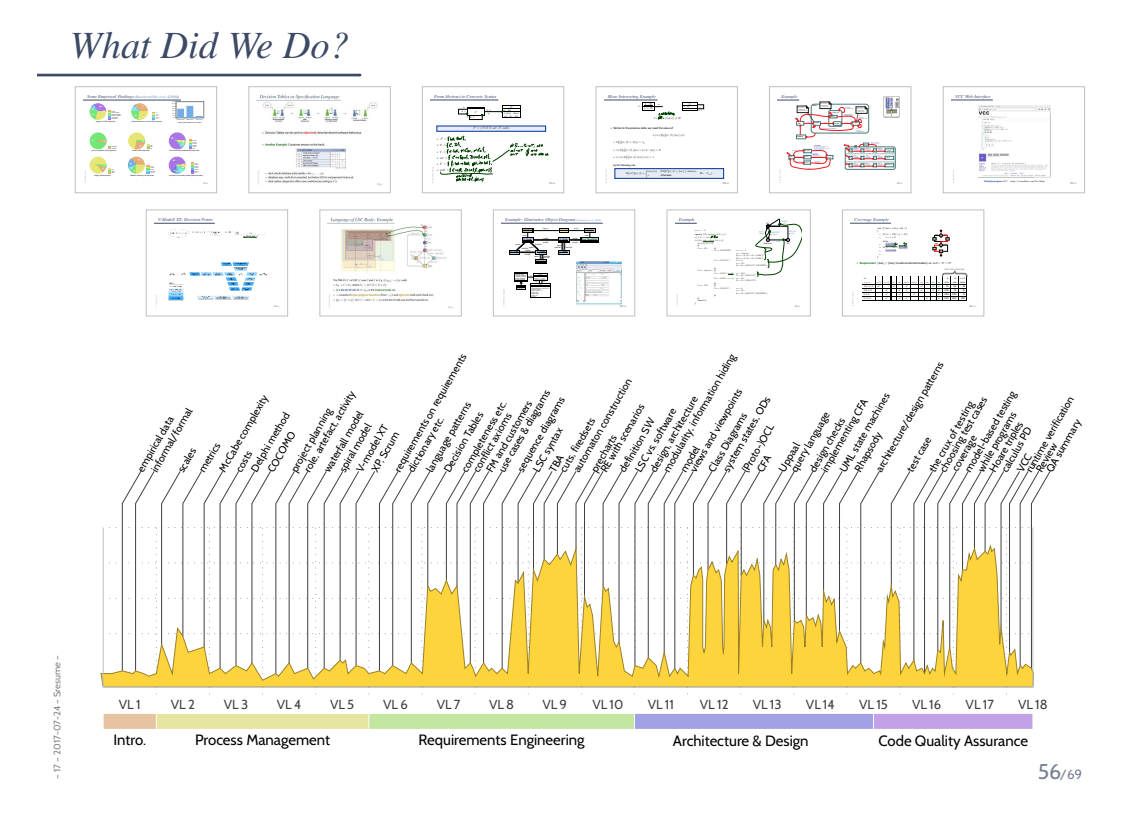

*That's Today's Software Engineering — More or Less. . .*

– 17 – 2017-07-24 – main –

 $-17 - 2017 - 07 - 24 - m \sin -$ 

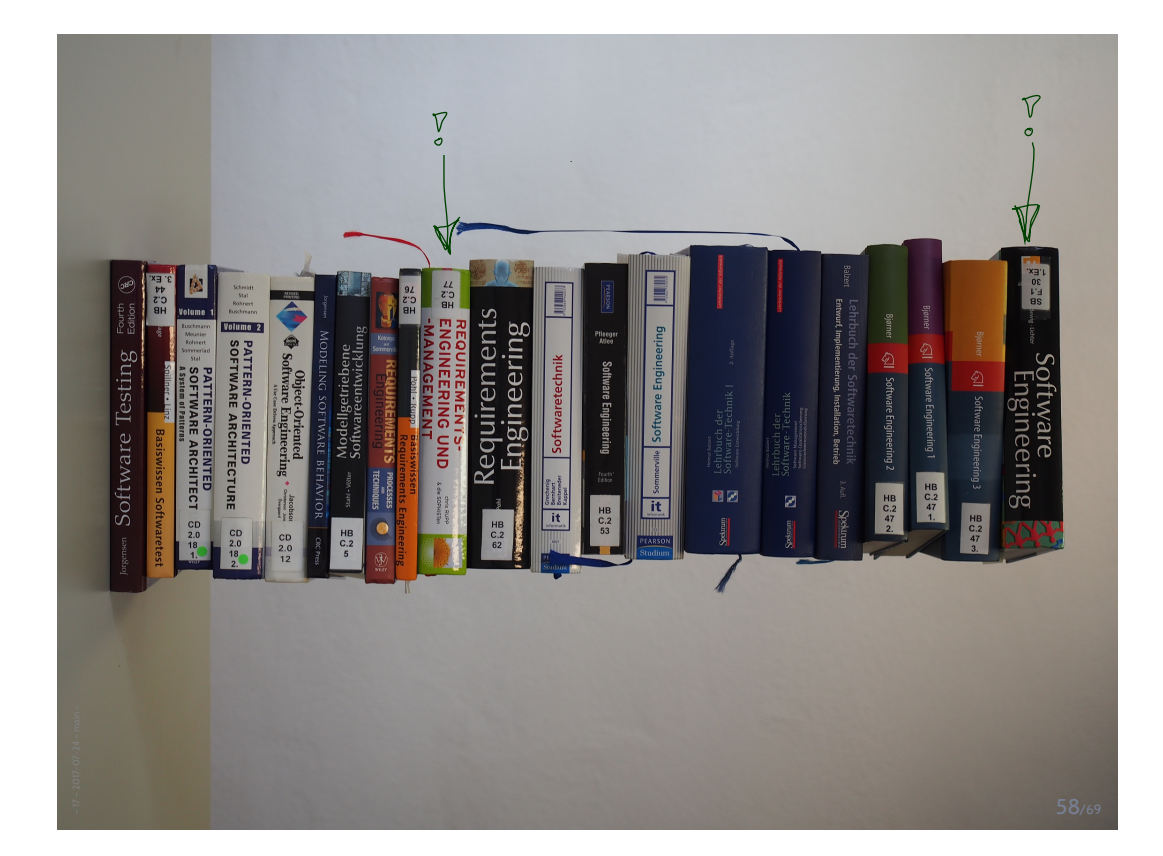

# *Questions?*

 $-17 - 2017 - 07 - 24 - m \sin -$ – 17 – 2017-07-24 – main –

– 17 – 2017-07-24 – main –

 $-17 - 2017 - 07 - 24 - \text{main} -$ 

59/69

*Advertisements*

### *Advertisement*

- **Further studies**:
	- **Real-Time Systems** → **Winter 2017/18** (specification and verification of real-time systems)
	- **Software Design, Modelling, and Analysis in UML** (not in 2017/18) (a formal, in-depth view on structural and behavioural modelling)
	- **Cyber-Physical Systems I Discrete Models** (more on variants of CFA and queries (LTL, CTL, CTL\*))
	- **Cyber-Physical Systems Hybrid Models** (Modelling and analysis of cyber-physical systems with hybrid automata)
	- **Program Verification** (the theory behind tools like VCC)
	- **Formal Methods for Java** (JML and "VCC for Java")
	- **Decision Procedures** (the basis for program verification)

→ https://swt.informatik.uni-freiburg.de/teaching

61/69

### *Advertisement*

– 17 – 2017-07-24 – main –

- **Individual Projects**
	- (BSc/MSc project, Lab Project, BSc/MSc thesis)
	- **formal modelling** of industrial case studies
	- **improving analysis techniques**
	- **own topics**

– 17 – 2017-07-24 – main –

- → **contact us** (3–6 months before planned start).
- Want to be a **tutor**, e.g. Software Engineering 2018? → **contact us** (around September / March).

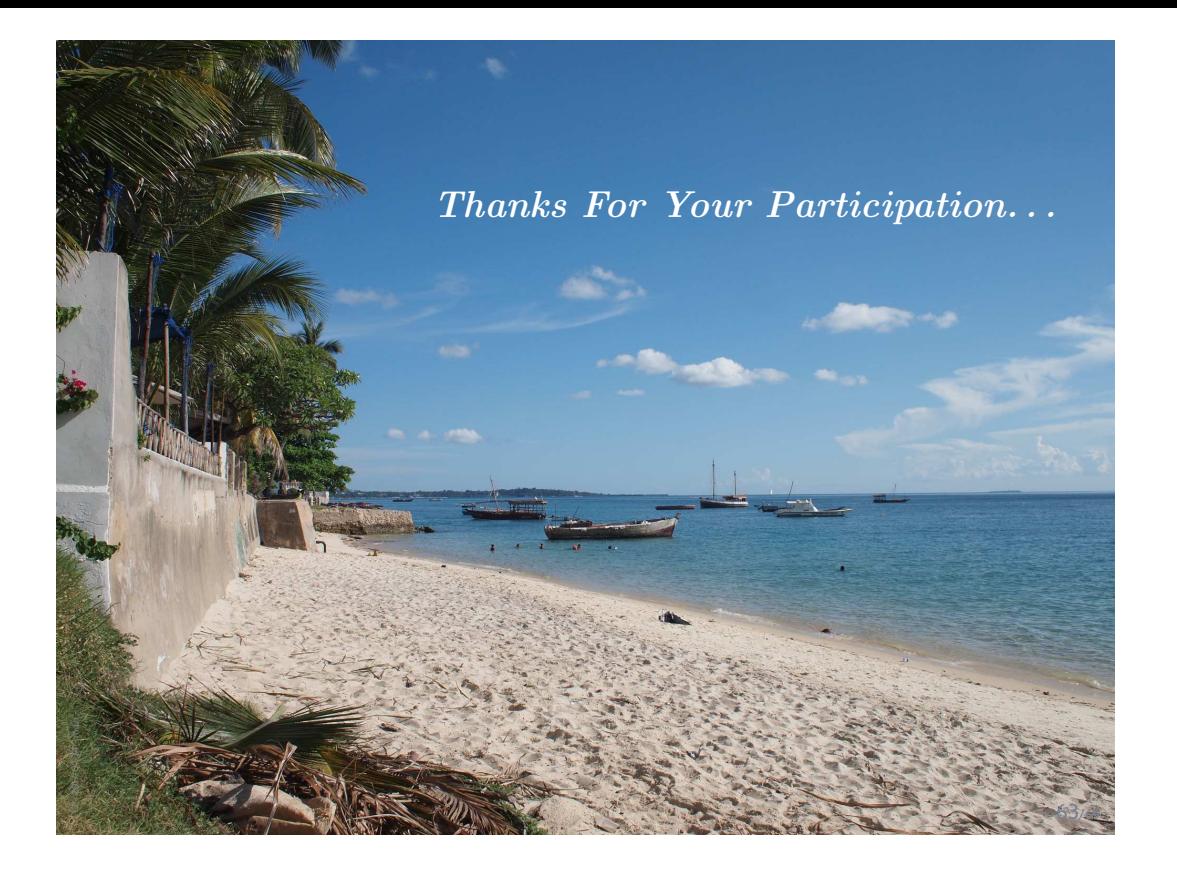

*References*

– 17 – 2017-07-24 – main –

 $-17 - 2017 - 07 - 24 - \text{main}$ 

# *References*

Fagan, M. (1976). Design and code inspections to reduce errors in program development. *IBM Systems Journal*, 15(3):182–211.

Fagan, M. (1986). Advances in software inspections. *IEEE Transactions On Software Engineering*, 12(7):744–751.

Hoare, C. A. R. (1969). An axiomatic basis for computer programming. *Commun. ACM*, 12(10):576–580.

Jackson, D. (2009). A direct path to dependable software. *Comm. ACM*, 52(4).

Ludewig, J. and Lichter, H. (2013). *Software Engineering*. dpunkt.verlag, 3. edition.